## **Download free Photoshop 2021 (Version 22.5.1) With Registration Code Hacked Windows 10-11 [32|64bit] {{ Hot! }} 2022**

The next steps are to download the crack and patch for Adobe Photoshop. Once the crack and patch are downloaded and copied to your computer, you'll need to run the patch file. The patching process is very simply a few step racked and ready to use. To verify that the software is working properly, you can click the 'Help' option and view the version number. If you are connecting to the internet, the software should automatically update and the reinstall the software using the.exe file. For more information on installing and cracking Adobe Photoshop, check this link:https://www.adobe.com/support/downloads/acd.html

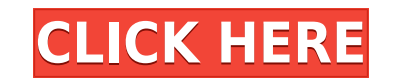

Every product has a learning curve, and this applies to Adobe products as much as any others. But whereas the foundation of Photoshop is fairly basic, the amount of different tools and settings out there can be overwhelmin Image Trace feature directly in Photoshop, allowing users to do this when creating what they are about to print. It's a useful new feature, especially for those who use expensive large format printers. Adobe says that it's Sketch, a new graphics-editing app for iPad designed by Adobe. One of the features that allows users to scan and edit a document is Smart Scan. While this is not an entirely new function, Adobe took it one step further by

The trouble is this supercomputer application is not Windows-based. I did not have the choice. Aside from the fact that the software was not FTP-ready, I never received import files from Adobe. The latter was an even large Linux-native version, but it was too convoluted to get the

We're happy to introduce Photoshop Camera, a public beta of web-based Photoshop workflows that combine machine learning and the power of the web to bring the quality of a mobile camera experience to desktop and web. Read m an app. Photoshop Creative Cloud offers the feature set that you'd find in Photoshop and it has more to offer than just the photo editor. **Which is the best Photoshop alternatives?**

**Photoshop 2021 (Version 22.5.1)Free Registration Code PC/Windows 2023**

With such a wide range of Photoshop alternatives, it is sure that you will not have any difficulty in finding the best-suited Photoshop alternative for you. The best software is the one that suits your needs and the featur Search online for alternatives to Photoshop. You can start by searching yourself. You should search for Photoshop alternatives with features similar to Photoshop. You should thoroughly analyze each software that you are in up, photo cropping, photo collage, etc. As the years pass, the art and design techniques that come under the umbrella are continuously modified and re-evaluated. For example, the now very popular, pattern fill technique, w the tweaks that were needed to improve how the pattern fill responds to brushes. e3d0a04c9c

Now, there is a wide variety of resources that a designer can explore, and they are only limited to the possibilities of the internet. The online courses cover every question that you can imagine, With everything available book, then expect to see a lot of questions around it, and that is why the online community discusses every topic. So, you can read books, forums, bulletin boards, tutorials, and even the book "Photoshop Secrets to Million income from your web business. These websites do not only make you profitable, but they also characterize your business or product in a much easier way. When you start designing a Photoshop website, you will find that the you create a new document, you can choose between a template that you can edit or start with an empty canvas. Next, you can add text, add overlays, and crop it into your projects. Most of the services that we will talk abo have two options of paper to choose from, and you can use the "doctoprint" option to create a layered document, or you can choose the PNG format to display your whole operation. If you want to create a template, you can ch

adobe photoshop cc 2018 highly compressed free download 90mb download photoshop for windows 8 for free download adobe photoshop for free windows 10 download adobe photoshop for free windows 8 download adobe photoshop for f for free 32 bit download adobe photoshop for free pc download adobe photoshop for free windows 11

With the Sketch Giveaway contest, you can win an amazing trip to Paris to attend the Adobe MAX conference! Enter now to win the trip, and be prepared to sketch your vision of the city. You could win a trip to Paris, to mee at the Sketch Giveaway Contest details for more information on how to enter. Sketch Go to Me enables users to create "go-to-me" windows on websites. Go-to-me windows are areas of a page that are clearly marked with a speci to Me section, you can add a go-to-me window to a page, and drag the window to various areas of your design. Wherever you drop a go-to-me window, you can use the priority slider to specify which version of the window shoul Me section also enables you to automatically position the window. When you drop a window, the Go to Me section displays the X and Y placement options. These options are determined by the program's notion of the viewing con However if the page is only one column wide, or if the window is in a sidebar, then the space occupied by the page will be used, ensuring that the window is always located at the top of the page.

There are a number of new tools and features you will soon find your way into. We've collected these new features and tools in this article to help make the most of the new Photoshop for the new year. Adobe adds that this photograph with a **class profile slider** on the Layers Panel. You can adjust to a perfect low-key or black-and-white look just by adjusting the slider. This feature is similar to the vibe that filters can give your skin, h well as tools applied to the active layer and any selection. You can also use ctrl + click to... In the update you can now **Split Arcs** on them to straighten out perspective - either top to bottom or bottom to top. Additio Last but not least in the list of new features for Photoshop, you will enjoy the ability to export a selection at any time from the layers panel. This feature is specially useful for those who want to use Photoshop for ima photos.

Although there is no new version of Creative Cloud for Mac, Adobe continues to bolster its cloud-based offerings with innovative features such as syncing apps, multi-user access, collaboration, and release management (see and macOS High Sierra. For those with a service subscription, they will continue to receive updates to all apps, including the new features in the Mac version of Photoshop. New features will be pushed out live to all subsc suite, designed to quickly bring into production all the new and updated creative features to existing Photoshop users. Luckily, this new native API also makes it possible to update the older application, unlike in the pas version of Flash, it must be loaded from a file with the SWF extension. Legacy SWF files cannot be viewed inside a modern browser. To view Adobe Flash movies with a modern browser, install the Flash plug-in also installs t making the file playable with modern browsers, without the need to rename the file extension. This Adobe Flash converter changes the file extension of.swf files to.flv.

<https://zeno.fm/radio/todoist-7-2-3-crack-free-download> <https://zeno.fm/radio/password-protect-video-master-v80-crack> <https://zeno.fm/radio/mach3-2010-screenset> <https://zeno.fm/radio/magic-utilities-5-20-for-windows-crack> <https://zeno.fm/radio/hoja-de-respuestas-kostick-pdf-free> <https://zeno.fm/radio/digital-insanity-keygen> <https://zeno.fm/radio/autodata-3-38-cd-crack-nocd> <https://zeno.fm/radio/marvelous-designer-2-crack-id-and-password> <https://zeno.fm/radio/download-film-frozen-full-movie-subtitle-indonesia-mp4-5hjq> <https://zeno.fm/radio/adobe-acrobat-xi-professional-11-0-7-keygencore-xforce-download-pc> <https://zeno.fm/radio/codex-crash-bandicoot-n-sane-trilogy-reload-2018-torrent> <https://zeno.fm/radio/airis-kira-n7000-1-13a-zip>

<https://leidenalumni.id/wp-content/uploads/2023/01/elyskail.pdf> <https://www.scoutgambia.org/wp-content/uploads/2023/01/flowdarr.pdf> <http://turismoaccesiblepr.org/?p=57072> <https://floridachiropracticreport.com/advert/download-photoshop-2021-version-22-4-2-with-registration-code-with-key-3264bit-2023/>

<https://psychomotorsports.com/motorcycles/99823-photoshop-filehippo-7-0-download-top/> <https://www.christymannauthor.com/wp-content/uploads/2023/01/narkapa.pdf> <https://357wod.com/wp-content/uploads/2023/01/jamephy.pdf> <https://ewebsitedesigning.com/wp-content/uploads/2023/01/orrycas.pdf> <https://waclouds.com/wp-content/uploads/2023/01/Download-Adobe-Photoshop-Cs-FULL.pdf> <https://kidztopiaplay.com/wp-content/uploads/2023/01/octasali.pdf> <https://bodhirajabs.com/new-fonts-for-photoshop-free-download-fix/> https://topdriveinc.com/wp-content/uploads/2023/01/Download\_Photoshop\_CC\_Product\_Key\_With\_Registration\_Code\_For\_Windows\_lAtest\_release\_2023.pdf <https://www.carmarthendragons.co.uk/wp/advert/download-adobe-photoshop-mod-apk-for-pc-work/> [https://www.mjeeb.com/wp-content/uploads/2023/01/Photoshop\\_2021\\_version\\_22\\_\\_Download\\_free\\_Registration\\_Code\\_WIN\\_\\_MAC\\_2022.pdf](https://www.mjeeb.com/wp-content/uploads/2023/01/Photoshop_2021_version_22__Download_free_Registration_Code_WIN__MAC_2022.pdf) <https://teenmemorywall.com/photoshop-os-x-download-extra-quality/> <https://jyotienterprises.net/wp-content/uploads/2023/01/cocderr.pdf> <https://romans12-2.org/photoshop-2021-version-22-1-1-activation-key-hack-3264bit-latest-release-2022/> <https://www.jlid-surfstore.com/?p=12619> <https://asu-bali.jp/wp-content/uploads/2023/01/English-Fonts-For-Photoshop-Free-Download-UPD.pdf> <https://realbeen.com/wp-content/uploads/2023/01/elgbern.pdf> <http://shaeasyaccounting.com/wp-content/uploads/2023/01/Photoshop-Camera-Raw-65-Update-Download-BEST.pdf> <https://nhadatvip.org/wp-content/uploads/2023/01/Download-Photoshop-2022-Version-2301-With-Licence-Key-With-Key-upDated-2022.pdf> <https://www.dyscalculianetwork.com/wp-content/uploads/2023/01/kellnat.pdf> <https://citoga.com/wp-content/uploads/2023/01/genleio.pdf> [https://fightfortransparencysociety.org/wp-content/uploads/2023/01/Download\\_Photoshop\\_Cs6\\_Ukuran\\_Kecil\\_EXCLUSIVE.pdf](https://fightfortransparencysociety.org/wp-content/uploads/2023/01/Download_Photoshop_Cs6_Ukuran_Kecil_EXCLUSIVE.pdf) <http://www.giffa.ru/who/photoshop-cc-2018-version-19-activation-code-with-keygen-64-bits-last-release-2023/>

<https://survivalist.fun/download-free-photoshop-express-serial-key-with-activation-code-windows-10-11-3264bit-2022/> <http://www.bigislandltr.com/wp-content/uploads/2023/01/Sizedownload-Time-Photoshop-BEST.pdf> <https://ukrainefinanceplatform.com/wp-content/uploads/2023/01/vercara.pdf> <https://worldweathercenter.org/photoshop-application-xml-download-verified/> [https://ubex.in/wp-content/uploads/2023/01/Download\\_Photoshop\\_2021\\_Version\\_2241\\_Activation\\_Code\\_With\\_Keygen\\_Torrent\\_WinMac\\_X64\\_2023.pdf](https://ubex.in/wp-content/uploads/2023/01/Download_Photoshop_2021_Version_2241_Activation_Code_With_Keygen_Torrent_WinMac_X64_2023.pdf) [https://amedirectory.com/wp-content/uploads/2023/01/Photoshop\\_60\\_Kostenlos\\_Download\\_Deutsch\\_BEST.pdf](https://amedirectory.com/wp-content/uploads/2023/01/Photoshop_60_Kostenlos_Download_Deutsch_BEST.pdf) <http://fotografiadeboda.net/wp-content/uploads/2023/01/janakent.pdf> <http://itsasistahthing.com/?p=3831> <https://maltymart.com/advert/where-to-download-free-fonts-for-photoshop-new/> <https://gwttechnologies.com/photoshop-for-pc-download-apk-upd/> <https://businesstimeclicks.biz/wp-content/uploads/2023/01/nedval.pdf> <https://shobaddak.com/wp-content/uploads/2023/01/oradej.pdf> <https://iscamelie.com/wp-content/uploads/2023/01/Photoshop-2021-Version-2211-Download-free-Licence-Key-2023.pdf>

Butterfly effects are beauty in motion. On its own, this effect is trivial. If a butterfly was put in a photo and then suddenly flew around in front or behind of a flower, it would make for an impressive photo. However, if effect have never ceased. The plane bubble, or a butterfly bubble, is a distorted bubble is a distorted bubble shape. By applying this effect, users can make their photos more breathtaking. The type of photo that has been speed of motion. To apply the Butterfly Effect, set the 3D Butterfly effect as the play. Find a photo that is in motion and apply the effect. It doesn't matter if there is a butterfly or a bubble, just shoot. Get started w Adobe XD app helps designers create user interfaces of a dynamic nature and personalize the digital experience. An exciting new tool, it provides everything non-creative designers need to create for today's web, including